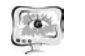

Труды Международной научно-технической конференции «Перспективные информационные технологии»

**ПИТ 2016** 

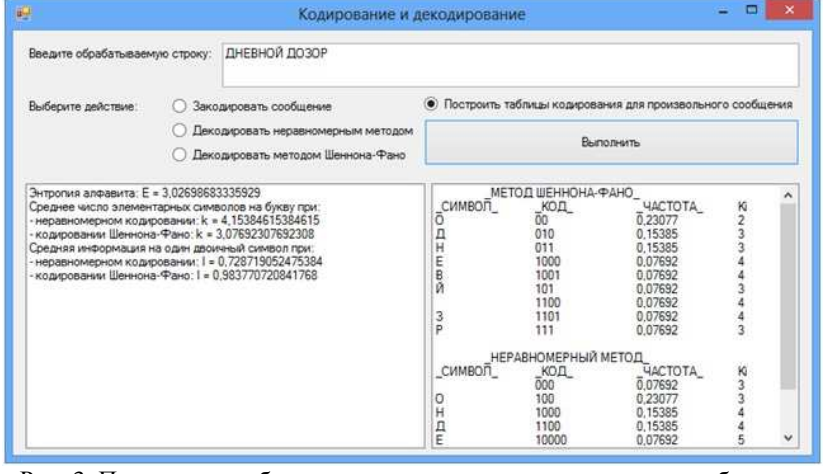

Рис. 3. Построение таблиц кодирования для произвольного сообщения и вычисление их характеристик

Разработанное программное обеспечение позволяет автоматически составлять нужное количество вариантов заданий для лабораторной работы по кодированию по загруженному в .xls таблице набору предложений или в автоматическом режиме по загруженному литературному произведению с выбором предложений необходимой длины. Составляется таблица вариантов для студентов и таблица ключей-ответов для преподавателя.

## Литература

1. Вентцель Е.С. Теория вероятностей: Учеб. для вузов. — 6-е изд. стер. — М.: Высш. шк., 1999.— 576 с.

2. Шеннон, К. Работы по теории информации и кибернетики / К. Шеннон; пер. с англ. – М.: Иностранная литература, 1963. – 547 с. (C.E. Shannon. Recent development in communication theory. Electronics. April.  $1950$ ).

3. Теория информации и ее приложения (Сборник переводов) Под ред. А.А. Харкевича / М.: Гос. изд-во физ.-мат. лит., 1959. – 328 с.

4. Фурсов В.А. Лекции по теории информации: Учеб. пособие / Самар. гос. аэрокосм. ун-т. – Самара, 2005. – 137 с.

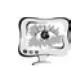

International Scientific Conference Proceedings "Advanced Information Technologies and Scientific Computing"

**PIT 2016** 

О.А. Капустина, А.В. Михайлев

# РАЗРАБОТКА МОБИЛЬНОГО РАЗВИВАЮШЕГО ПРИЛОЖЕНИЯ НА ПЛАТФОРМЕ ОПРЕРАЦИОННОЙ СИСТЕМЫ ANDROID

(Оренбургский государственный аграрный университет, Институт управления рисками и комплексной безопасности)

За последние несколько лет уровень спроса на мобильные устройства, а соответственно на мобильные приложения постоянно растет. Пользователями таковых являются различные возрастные группы. Мобильные приложения находят применение, как для развлечения, так и для обучения, в частности в работе [2] показано, что среди подростков активно набирает популярность применение мобильных приложений для домашнего обучения иностранному языку. Кроме того, инновационные методы обучения и развития детей активно внедряются в учреждениях дошкольной образовательной подготовки. [1]

В связи с чем, актуальным является проектирование и разработка детских развивающих приложений.

Для организации процесса обучения английскому языку дошкольников в одном из частных дошкольных образовательных учреждений города Оренбурга используют историю о приключении котенка по имени Кит, который хочет разукрасить радугу, но у него отсутствуют необходимые цвета.

Задача стоит в разработке приложения, в котором в поиске красок котенок встречает своих друзей и получает необходимые цвета. История должна быть реализована в виде картинок, которые можно листать, а при нажатии них должен появляется текст, кроме того при желании пользователя должно происходить озвучивание текста.

После прохождения истории должна быть предусмотрена возможность выполнения двух упражнений. В одном необходимо совместить цвет краски с нужным животным, а в другом разукрасить радугу.

Для реализации проекта была выбрана платформа Android, так как число её пользователей уже превысило отметку в один миллиард [3]. Используя официальное средство разработки Android приложений среду разработки Android Studio базирующаяся на платформе Intellij IDEA компании JetBrains, было разработано приложение, которое состоит из нескольких Activity. Activity — это компонент приложения, который выдает экран, и с которым пользователи могут взаимодействовать для выполнения каких-либо действий.

При старте приложения запускается основное Activity, в котором показывается стартовая страница, которая представлена на рисунке 1, а также можно выбрать звуковой режим. Результат выбора сохраняется при помощи класса SharedPreferences, который позволяет оперировать с файлами со специальной структурой (аналоги ini-файлов в Windows). В этих файлах можно сохранять данные. Значения сохраняются в виде пары: имя, значение. Так же на основном

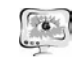

#### Труды Международной научно-технической конференции **ПИТ 2016** «Перспективные информационные технологии»

Activity имеется кнопка для запуска истории. В обработчике этой кнопки происходит вызов метода для старта другой Activity с передачей в качестве параметра объекта Intent, в котором указывается класс с показом истории. Так же если указан режим со звуком стартует Service, т.е. компоненты Android, котоработают, как фоновые процессы и представлены классом рые android.app.Service. Они не имеют пользовательского интерфейса и необходимы в тех случаях, когда не требуется вмешательства пользователя. Сервисы работают в фоновом режиме. Этот сервис нужен для проигрывания фоновой музыки.

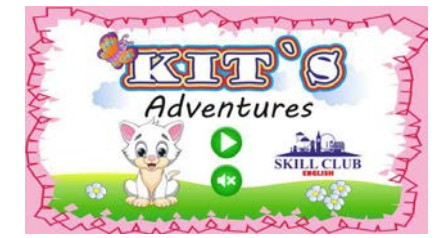

Рисунок 1 - Стартовая страница мобильного приложения

Activity с историей реализовано с помощью класса, наследуемого от Fragment Activity. Он позволяет размещать на Activity Фрагменты, то есть классы, наследуемые от класса Fragment. Изначально, фрагменты были реализованы начиная с Android 3.0 для более динамичного проектирования пользовательских интерфейсов. Fragment схож с Activity, у них обоих есть свой собственный жизненный цикл. Однако Fragment не может существовать вне Activity. Можно использовать для одного и того же Activity разные Fragments, что придает гибкость и вариативность в процессе разработки. Каждый фрагмент показывает один эпизод из истории с котенком. В нем происходит процесс загрузки картинки, аудио и текста. Для управления фрагментами используется класс наследник от ViewPager он реализует процесс перелистывания, а также управляет жизненным циклом фрагментов. Для работы этого класса необходим адаптер. Это класс, наследуемый от FragmentStatePagerAdapter. Он определяет тип жизненного цикла фрагмента, также в нем указано число создаваемых страниц. С помощью адаптера во фрагмент передается информация о текущей странице, также возможна передача любой другой вспомогательной информации.

Фрагменты, исходя из информации о текущей странице, загружают нужные картинки, звук и текст. Ещё на фрагментах помещены кнопки для навигации по истории. По достижении конца истории стартует Activity с первым упражнением, вызываемым методом аналогичным методу в обработчике кнопки «Старт».

В Activity с упражнениями, графического представление одного из них представлено на рисунке 2, в качестве источника контента используется класс наследник от View. В конструкторе класса происходит загрузка необходимых

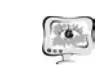

#### International Scientific Conference Proceedings "Advanced Information Technologies and Scientific Computing"

ресурсов: фон, картинки животных, звуковые эффекты. Так же в классе переопределены методы отображения onDraw и обработки касаний onTouchEvent.

В методе отображения onDraw доступен объект класса Canvas (холст) при помощи которого мы получаем доступ к рисованию. Класс Canvas предоставляет методы для рисования, которые отображают графические примитивы на исходном растровом изображении. При этом необходимо сначала подготовить кисть (класс Paint), который позволяет указывать, как именно графические примитивы должны отображаться на растровом изображении (цвет, обводка, стиль, сглаживание шрифта и т.д.). Объекты, которые необходимо нарисовать реализованы в виде классов.

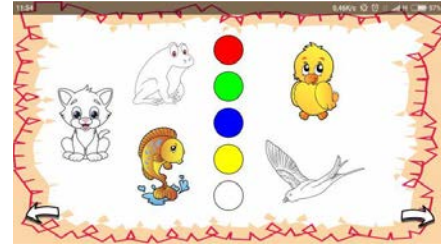

Рисунок 2 - Графического представление первого упражнения

Класс Circle отвечает за отображение окружностей с цветами, которые необходимо переместить на животных или радугу для окрашивания, которые в свою очередь реализованы в виде классов Animals и Rainbow соответственно. Размеры и положение окружностей на экране рассчитываются исходя из разрешения дисплея. Положение сохраняется в HashMap. Благодаря этому, возможно определить какую окружность необходимо перемещать при обработке касаний. Каждая окружность хранит информацию о своем цвете и аудио воспроизводимом при нажатии по ней.

Класс Animals реализует отображение животных. В нем хранится информация о картинке с животным, которое необходимо нарисовать. Размеры, положение, плотность картинки также рассчитываются исходя из разрешения дисплея. Информация о положении сохраняется HashMap, поэтому возможно определить над каким изображением была отпущена перемещаемая окружность. Далее проверяется соответствие цвета окружности и животного и, если соответствие верно происходить разукрашивание картинки путем замены области отображения с неокрашенной на окрашенную. При нажатии на картинку происходит озвучивание цвета и вида животного.

Класс Rainbow помогает в рисовании радуги. Он аналогично классам Animals и Circle рассчитывает и хранит информацию о размерах и положении.

В методе обработки касаний onTouchEvent доступен объект Evet. С помощью него возможно определение типа события (касание, перемещение, отпускание) и его координаты. Внутри метода производится определение события и производство нужных действий после каждого действия происходит перерисовка экрана. Также производится отслеживание о завершенности упражнения.

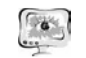

При раскраске всех животных <sup>в</sup> первом упражнении или всех дуг во втором вы зывается действия <sup>о</sup> необходимости переходе на следующее упражнение или на заключительное Activity.

После завершения прохождения приложения у ребенка закрепляется тек стовая звуковая <sup>и</sup> графическая информация <sup>о</sup> животных <sup>и</sup> цветах.

В настоящее время предложенное мобильное развивающее приложение <sup>с</sup> элементами изучения английского языка используется <sup>в</sup> образовательном про цессе <sup>в</sup> школе SKILL CLUB English для дошкольной возрастной группы.

## **Литература**

1. Кокорева М.А., Болотина А.А., Терешкина К.Ю., Чадина Е.Г. Органи зация процесса обучения <sup>и</sup> развития детей дошкольного возраста посредством использования игровых приложений для мобильных устройств // Актуальные проблемы современного образования: опыт <sup>и</sup> инновации материалы научно практической конференции (заочной) <sup>с</sup> международным участием. Ответствен ный редактор А.Ю. Нагорнова. Ульяновск, 2014. С. 26-30.

2. Кочергина П.А. К вопросу об организации домашнего чтения по анг лийскому языку средствами мобильных приложений // На путях <sup>к</sup> новой школе. 2015. № 3. С. 78-80.

3. Чернышов В.Н. Мобильные технологии <sup>в</sup> образовании на примере приложения для ОС Android // Математика <sup>и</sup> ее приложения: фундаментальные проблемы науки <sup>и</sup> техники. Сборник трудов всероссийской конференции. Ал тайский государственный университет. Барнаул, 2015. С. 207-210.

Е.Д. Качура

# КЕЙС-СТАДИ КАК МЕТОД ПОСТАНОВКИ НАДПРОФЕССИОНАЛЬНЫХ НАВЫКОВ У БУДУЩИХ МЕНЕДЖЕРОВ

#### (Тольяттинская академия управления)

Одна из наиболее заметных отличительных особенностей настоящего времени заключается <sup>в</sup> том, что все больше котируются не просто высококва лифицированные менеджеры, <sup>а</sup> руководители или управленцы, обладающие надпрофессиональными навыками. Такого рода менеджерам необходима опре деленная надстройка <sup>в</sup> виде конкретных приемов <sup>и</sup> навыков. В этом случае ме неджерам важно не просто обладать умением обрабатывать логическую ин формацию или владеть приемами целенаправленного ее преобразования [3], <sup>а</sup> делать это качественно, не допуская ошибок <sup>в</sup> своей профессиональной дея тельности. Это <sup>в</sup> свою очередь будет способствовать приобретению будущими менеджерами конкретных профессиональных знаний <sup>и</sup> навыков <sup>и</sup>, как резуль тат, эволюционированию их управленческо<sup>й</sup> деятельности. Именно этим обос новывается актуальность постановки надпрофессиональных навыков у буду щих менеджеров.

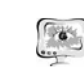

## International Scientific Conference Proceedings "Advanced Information Technologies and Scientific Computing" **PIT 2016**

Характеризуя управленческую деятельность разным уровнем ее качест венных параметров, <sup>а</sup> также учитывая возможность ее выполнения <sup>с</sup> более или менее высокой степенью эффективности, следует задуматься над содержанием подготовки <sup>и</sup> наиболее качественным методом ее реализации.

В данной статье будет рассмотрен вопрос <sup>о</sup> выборе наиболее эффектив ного метода постановки надпрофессиональных навыков, необходимых для этой сферы деятельности, средствами английского языка.

Прежде всего, необходимо определиться <sup>с</sup> тем, что мы понимаем под «надпрофессиональными навыками». Надпрофессиональные навыки – навыки, которые позволяют повысить эффективность профессиональной деятельности. К надпрофессиональным навыкам, <sup>в</sup> том числе, относятся: целеустремленность <sup>и</sup> целенаправленность; владение иностранным языком; умение управлять вре менем; умение работать <sup>в</sup> команде (лидерские навыки); умение рефлексии; творческое мышление; способность адаптироваться <sup>в</sup> изменяющихся условиях; способность <sup>к</sup> саморазвитию <sup>и</sup> самообразованию [4].

Что касается менеджеров, надпрофессиональные – это те навыки, приме няя которые, менеджер создает вокруг себя особую среду, организует <sup>в</sup> ней особые процессы, где использование профессионального знания трансформи руется из «борьбы за выживание» <sup>в</sup> творческий процесс, способствующий эф фективной самореализации [1], то есть для менеджера процесс управления пре вращается из ремесла <sup>в</sup> искусство.

Решение проблемы приобретения будущими менеджерами надпрофес сиональных навыков средствами иностранного языка мы видим <sup>в</sup> использова нии <sup>в</sup> образовательном процессе активных методов обучения, принимая во внимание тот факт, что <sup>в</sup> данном случае образование должно быть сугубо прак тико-ориентированным. Ярким представителем активных методов обучения, особенно, что касается процесса обучения на иностранном языке, выступает метод конкретных ситуаций (Case Study).

Следует также помнить <sup>о</sup> четкой последовательности этапов реализации кейс-стади, как инструмента постановки надпрофессиональных навыков. Каж дый этап обладает своей спецификой <sup>и</sup> продолжительностью:

Подготовительный этап, включающий введение будущих менеджеров <sup>в</sup> ролевую ситуацию (определение сюжета, ролевых взаимодействий), ознаком ление их <sup>с</sup> вопросами для обсуждения или проблемой; подготовка необходимо го языкового <sup>и</sup> речевого материала <sup>в</sup> соответствии <sup>с</sup> ситуацией <sup>и</sup> сюжетом, фиксация целей кейса.

Основной этап – реализация сюжетного замысла <sup>в</sup> соответствии <sup>с</sup> темой <sup>и</sup> принятыми нормами устного общения на данном иностранном языке. При этом успех во многом обусловлен наличием адекватных ролевых предписаний внут ри рабочей группы.

Заключительный этап предполагает оценку преподавателем или тренером деятельности будущих менеджеров, анализ лингвистического, коммуникатив ного <sup>и</sup> поведенческого характера, поощрение отдельных ее участников, общие выводы <sup>и</sup> дальнейшие рекомендации [2].